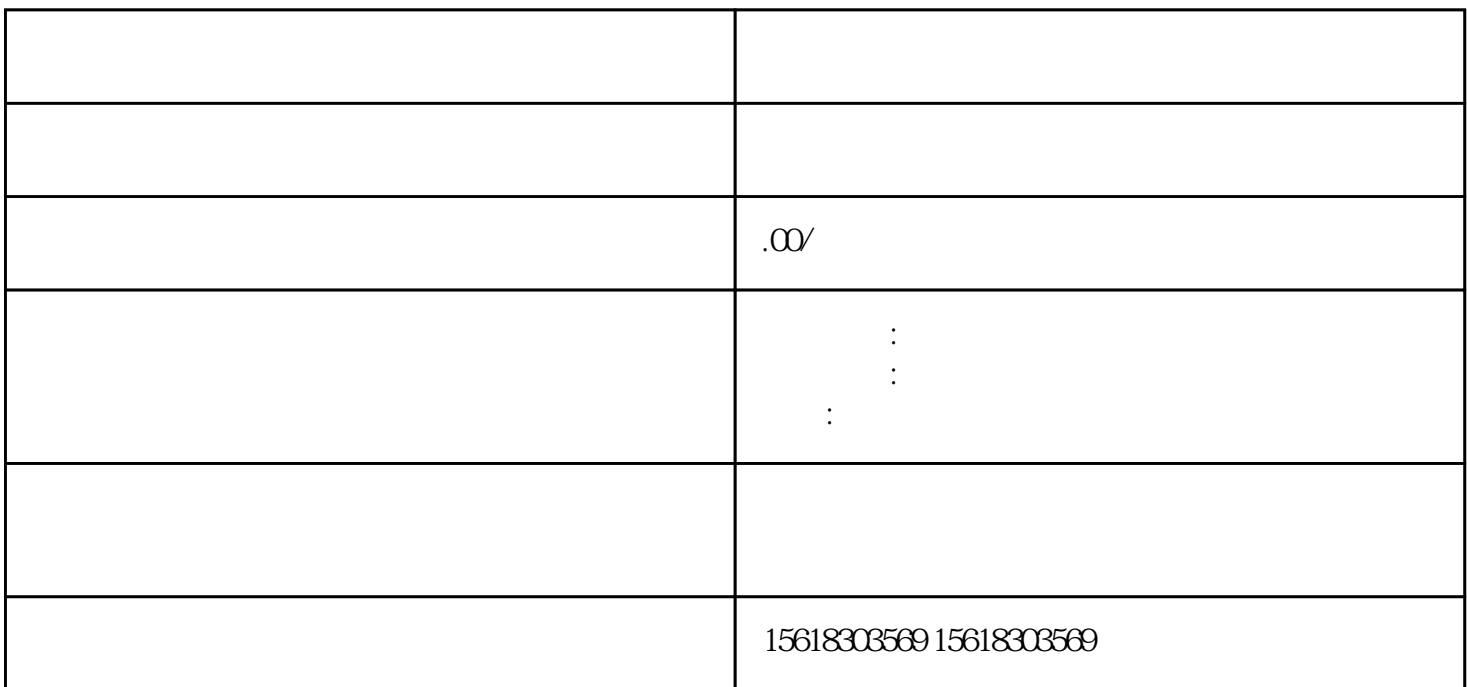

, and the state of the state  $\sim$ 

 $\alpha$ 

 $\alpha$ 

1.  $\blacksquare$ 

2.  $\alpha$ 

 $3.$ 

 $4.$ 

- $5.$  $6.$
- $1$
- $2\,$  $3 \nightharpoonup$
- $4<sub>1</sub>$
- $5\,$